# **Aula 17 – Variáveis indexadas de vários índices (matrizes)**

Variáveis indexadas podem ter mais de um índice e são chamadas genericamente de matrizes.

## **Declaração:**

```
int a[10][10]; /*declara 100 variáveis a[0][0], . . ., a[9][9]*/
float b[30][40]; /*declara 1200 variáveis b[0][0], . . ., b[29][39]*/
double c[3][4][5];/*declara 60 variáveis c[0][0][0], . . . ,c[2][3][4]*/
```
Como no caso dos vetores, sempre se declara o número máximo de elementos, mesmo que não sejam todos utilizados.

Também como no caso dos vetores, os elementos de uma matriz estão localizados contiguamente na memória, variando-se sempre os últimos índices em primeiro lugar. Quando a matriz é de 2 índices, os elementos estão dispostos linha a linha na memória.

Assim, para a matriz a[10][10] acima:

```
a[0][0] a[0][1] a[0][2] . . . a[0][9]
a[1][0] a[1][1] a[1][2] . . . a[1][9]
:
:
:
a[9][0] a[9][1] a[9][2] . . . a[9][9]
```
Para a matriz b[30][40]:

```
b[0][0] b[0][1] a[0][2] . . . b[0][39]
b[1][0] b[1][1] b[1][2] . . . b[1][39]
:
:
:
b[29][0] b[29][1] b[29][2] . . . b[29][39]
```
Para a matriz c[3][4][5]:

```
c[0][0][0] c[0][0][1] c[0][0][2] c[0][0][3] c[0][0][4]
c[0][1][0] c[0][1][1] c[0][1][2] c[0][1][3] c[0][1][4]
c[0][2][0] c[0][2][1] c[0][2][2] c[0][2][3] c[0][2][4]
c[0][3][0] c[0][3][1] c[0][3][2] c[0][3][3] c[0][3][4]
c[1][0][0] c[1][0][1] c[1][0][2] c[1][0][3] c[1][0][4]
c[1][1][0] c[1][1][1] c[1][1][2] c[1][1][3] c[1][1][4]
c[1][2][0] c[1][2][1] c[1][2][2] c[1][2][3] c[1][2][4]
c[1][3][0] c[1][3][1] c[1][3][2] c[1][3][3] c[1][3][4]
c[2][0][0] c[2][0][1] c[2][0][2] c[2][0][3] c[2][0][4]
c[2][1][0] c[2][1][1] c[2][1][2] c[2][1][3] c[2][1][4]
c[2][2][0] c[2][2][1] c[2][2][2] c[2][2][3] c[2][2][4]
c[2][3][0] c[2][3][1] c[2][3][2] c[2][3][3] c[2][3][4]
```
**Uso – Como se fossem variáveis simples**

```
/* atribuição */
a[2][3] = 0;b[5][20] = b[2][2];c[i][j][k] = 0;
```

```
/* zerar a matriz a */for (i = 0; i < 10; i++)for (j = 0; j < 10; j++)a[i][j] = 0;/* zerar a matriz b */for (i = 0; i < 30; i++)for (i = 0; i < 40; i++)b[i][j] = 0.0;/* zerar a matriz c */
for (i = 0; i < 3; i++)for (j = 0; i < 4; j++)for (k = 0; k < 50; k++)c[i][j][k] = 0.0;/* ler e imprimir os 100 elementos de a */
for (i = 0; i < 10; i++)for (j = 0; j < 10; i++)\{scanf("ad", \&a[i][j])\} printf ("%d", a[i][j]);
       }
/* contar quantos nulos tem em c */
cont = 0;for (k = 0; j < 3; k++)for (j = 0; j < 4; j++)for (i = 0; i < 5; i++)if (c[k][j][i] == 0.0) cont++;
/* Supondo n < 10, calcular o maior, o menor é a média dos elementos da
    matriz a de n linhas por n colunas. Neste caso embora a tenha sido
    declarado com 10 linhas por 10 colunas, só estamos considerando n
    linhas e n colunas */
soma = 0;
max = min = a[0][0];for (i = 0; i < n; i++)for (i = 0; i < n; i++){if (a[i][j] > max) max = a[i][j];
     if (a[i][j] < min) min = a[i][j];
     soma = soma + a[i][j]; }
printf ("máximo = %10d – mínimo = %10d – média = %10.5lf",
          max, min, (double) soma / (double) n); 
/* Supondo n < 30 e m < 40, calcular o máximo de cada uma das colunas
    da matriz b de n linhas por m colunas */
for \text{col} = 0; \text{col} \leq m; \text{col}++)
   {max = b[0][col]};for (lin = 1; lin < n; lin++)
       if (b[lin][col] > max) max = b[lin][col];
     printf("\no máximo da coluna %2d é = %15.5f", col, max);
    }
```

```
Matrizes e Funções
```
Matrizes podem ser usadas como parâmetros de funções.

Conforme vimos acima, os elementos das matrizes estão dispostos contiguamente na memória, linha a linha, ou seja, variando-se em primeiro lugar os últimos índices.

A memória é linear, assim, do ponto de vista de armazenamento na memória, não há diferença entre uma matriz e um vetor, pois os elementos estão contíguos na memória. No caso do vetor, o índice, determina o deslocamento do elemento a partir do início do vetor. Por exemplo, considere o vetor int x[5] que estará disposto na memória assim:

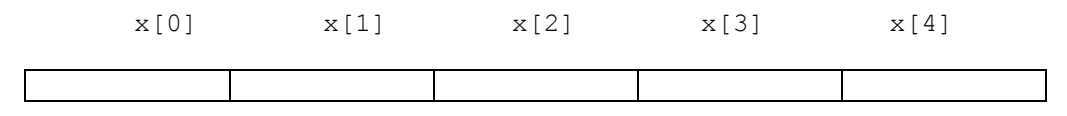

Observe que  $x[i]$  estará na posição (início de x) +i.

No caso de matrizes, o deslocamento em relação ao início, é uma função dos índices. Esta função, nada mais é que a transformação dos vários índices num só índice, ou seja, a linearização dos vários índices. Vejamos alguns exemplos nas matrizes declaradas acima.

```
1) a[1][2] é o 12<sup>°</sup> elemento (o primeiro é o 0<sup>°</sup>), ou (10.1+2)<sup>o</sup>. Ou seja, o elemento 2 da linha 1.
2) a[2][3] \notin 0.23<sup>o</sup> elemento, ou (2.10+3)<sup>o</sup>
3) a[9][5] é o 95 elemento, ou (9.10+5)4) b[29][2] é o 1162^\circ = (29.40+2)^\circ5) c[2][1][3] é o 48^\circ = (2.4.5 + 1.5 + 3)^\circ6) c[1][3][1] é o 36^\circ = (1.4.5+3.5+1)^\circ
```
Portanto, para 2 índices, se temos a matriz mat com o primeiro e segundo índices de valor máximo d1 e d2 (int mat[d1][d2]) o elemento mat[i][j] estará na posição (início de mat) + i.d2 + j.

Para 3 índices, a matriz mat com o primeiro, segundo e terceiro índices de valores máximos d1, d2 e d3 (int mat[d1][d2][d3]) o elemento mat[i][j][k] estará na posição (início de mat) + i.d2.d3  $+ i. d3 + k.$ 

```
Para n índices, a matriz mat com índices de valores máximos d1, d2, ..., dn (int 
\text{mat}[d1][d2] \ldots [\text{dn}]) o elemento mat[i1][i2] \ldots [\text{in}] estará na posição: (início de mat) +
         i1.d2.d3. ... .dn +
         12.d3.d4. ... .dn +
         i3.d4.d5. ... .dn +
          ...
        i(n-1).dn +
         in
```
Então, para acessar um elemento, é necessário conhecer-se as dimensões de todos os índices, com exceção do primeiro. Por isso, na declaração de uma matriz como parâmetro formal, é necessário declarar-se todos os índices máximos a partir do segundo.

Exemplos:

```
int funcx(double a[][100], int n);
double funcy (int x[][200][10], y[], z[][23][30]);
```
**Outra maneira de entender a necessidade de declarar os índices de uma matriz quando esta matriz é parâmetro de função**

Outra forma de entender melhor a necessidade de declarar na função os índices a partir do segundo através de um exemplo com duas dimensões:

Suponha uma função F que recebe com parâmetro uma matriz de no máximo 10 linhas por 20 colunas e também 2 outros parâmetros inteiros n e m que representam as linhas e colunas que serão realmente usadas.

```
void F(int A[][20], int n, int m) {
…
}
```
Os elementos da matriz estão dispostos na memória linha a linha.

Suponha a chamada abaixo da função F:

```
int x[10][20];
...
...
...
F(X,8,7); /* usando apenas 7 linhas e 8 colunas de X */
...
```
Será usado apenas o trecho indicado de **X**.

**F** precisa saber quantos elementos tem que pular por linha da matriz para acessar os elementos corretos.

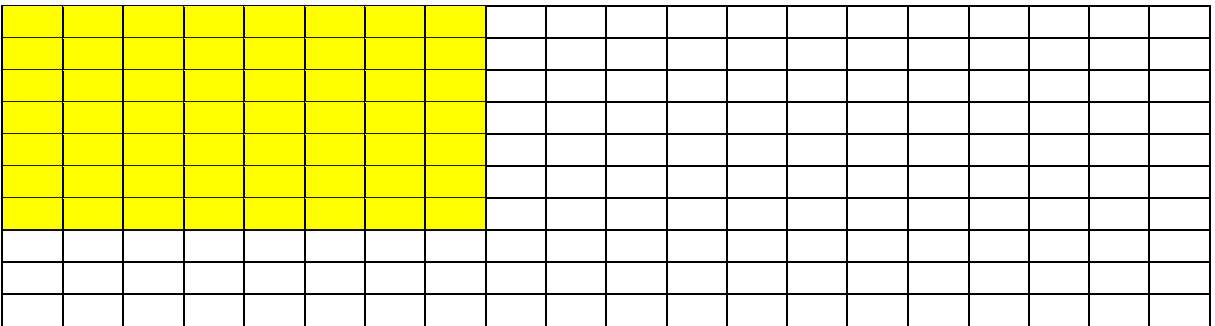

P83) Escreva uma função int simetrica (double a[][maxcol], int n) que verifica se a matriz a nxn é uma matriz simétrica, isto é, se a [i][j] é igual a a [j][i], devolvendo 1 (sim) ou 0 (não).

```
#define maxlin 10
#define maxcol 10
int simetrica (double a[][maxcol], int n) {
   int i, j;
   for (i = 0; i < n; i++)for (j = 0; j < n; j++)if (a[i][j] := a[j][i]) return 0; /* não é */
   return 1; /* é simétrica */
}
```
Veja abaixo exemplos de chamada e o que será impresso:

```
/* Exemplo de chamada */
#include <stdio.h>
#include <stdlib.h>
```

```
int main() {
double a[maxlin][maxcol],
        b[maxlin][maxcol];
 int n = 2,
    m = 3;/* preenche a (simetrica) */
a[0][0] = 1; a[1][1] = 2;a[0][1] = a[1][0] = 3;if (simetrica(a,n)) printf ("\n a e simetrica");
else printf ("\n a nao e simetrica");
 /* preenche b (não simetrica) */
b[0][0] = 1; b[1][1] = 2; b[2][2] = 3;b[0][1] = b[1][0] = 3;b[0][2] = b[2][0] = 4;b[1][2] = 5; b[2][1] = 6;if (simetrica(b, m)) printf ("\n b e simetrica");
else printf ("\n b nao e simetrica");
system("pause"); return 0;
}
a e simetrica
b nao e simetrica
```
Observe que na função simetrica, fazemos comparações desnecessárias, pois comparamos a[i][j] com a[j][i] e depois a[j][i] com a[i][j], pois i e j variam de 0 a n-1. Bastaria comparar apenas quando  $i > j$  ou quando  $i < j$ , ou seja, percorrendo o triângulo inferior ou o triângulo superior.

P84) Idem, percorrendo o triângulo inferior

```
#define maxlin 10
#define maxcol 10
int simetrica (double a[][maxcol], int n) {
   int i, j;
   for (i = 0; i < n; i++)for (j = 0; j < i; j++)if (a[i][j] := a[j][i]) return 0; / não é */
   return 1; /* é simétrica */
}
```
P85) Idem, percorrendo o triângulo superior.

P86) Escreva uma função void somamat(double a[][mc],b[][mc],c[][mc],int n) que recebe as matrizes a e b e devolve a matriz c, soma de a com b. a , b e c tem dimensão n x n.

P87) Idem, uma função void multmatvet (double a[][mc], double b[], double c[], int n, int m) que recebe a matriz a de n x m elementos, o vetor b de m e devolve o vetor c de n elementos que é a multiplicação de a por b.

```
#define maxlin 100
#define maxcol 100
int multmatvet (double a[][maxcol], double b[], double c[],
               int n, int m) {
    int i, j;
   for (i = 0; i < n; i++) {
         /* multiplica a linha i da matriz pelo vetor */
        c[i] = 0;for (j = 0; j < m; j++)c[i] = c[i] + a[i][j] * b[j]; }
    return 0; /* não precisa retornar nada */
}
```
P88) Idem, uma função multmatmat (double a[][mc], double b[][mc], double c[][mc], int n, int m, int p) que recebe a matriz a de n  $x$  m elementos, a matriz b de m  $x$ p elementos e devolve a matriz c de n x p elementos, que é a multiplicação de a por b.

## **Uso de matrizes para resolver problemas de álgebra linear**

É usual quando se resolve um problema de álgebra com matrizes como os problemas acima (P83 a P88), as matrizes e vetores terem os índices começando de 1 e não de zero.

Como em C, os índices sempre começam de zero temos que fazer a correspondência. Uma maneira simples de resolver isso é não usar o elemento de índice zero de um vetor e não usar os elementos da linha zero e coluna zero de uma matriz.

Isso faz com que gastemos mais memória que o necessário, mas às vezes é melhor gastar mais memória e deixar o programa mais claro.

Se usar este artifício, não se esquecer de declarar o vetor com 1 elemento a mais. Se for uma matriz, com uma linha e uma coluna a mais.

Exemplo:

A matriz abaixo foi declarada **int Mat[8][10]**. Vamos usar apenas o trecho: **M[1][1]...M[1][5] ...**

**M[5][1]...M[5][5]**

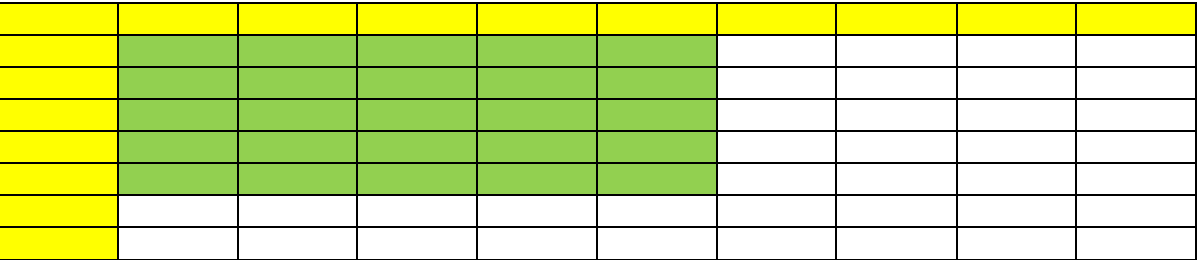

Exemplo – função Zera(A,N) que zera a matriz A de N linhas por N colunas. Supor N no máximo 10.

```
#define Max 11
void Zera(int A[][Max],int N) {
```

```
int i, j;
   for(i=1; i<=N; i++)for(j=1; j<=N; j++) A[i][j]=0;}
int main() {
    int X[Max][Max], Y[Max][Max],M,K;
    ...
   Zera(X, M);
    ...
    Zera(Y,K);
    ...
}
```
**Mais exemplos usando matrizes e vetores começando com índice 1 e não 0**

Refaça todos os exercícios P83 a P88 usando vetores a partir do índice [1] e matrizes a partir do índice [1][1].

## **Outros exemplos de funções usando matrizes**

P89) Escreva uma função ind\_min\_col (double a[][maxc], int n, int col) que receba a matriz a de n x n elementos e devolva como resultado o índice do menor elemento da coluna col desta matriz.

```
#define maxlin 100
#define maxcol 100
int ind min col (double a[][maxcol], int n, int col) {
   int lin; /* índice para as linhas */
   int indmin = 0; /* indice do mínimo na coluna. */
                    /* começa supondo que é o primeiro da coluna */
    /* Varre todos os elementos desta linha a partir do segundo,
       verificando se é menor que o mínimo corrente.
       Se for troca o índice do mínimo corrente */
   for (lin = 1; lin < n; lin++)
        if (a[lin][col] < a[indmin][col]) indmin = lin;
    return indmin;
}
```
P90) Faça um programa que dada uma matriz de preços de n x m elementos, que são o preço de m produtos em n lojas, e também um vetor de m elementos que são as quantidades de cada um dos m produtos que serão compradas e determine:

- O valor total da compra em cada loja (use a função multmatvet)
- Quais a loja que têm o valor mínimo para a compra e qual esse valor.
- O preço mínimo de cada produto e qual das n lojas tem esse preço mínimo (use a função ind\_min\_col)
- O valor da compra, se usado o preço mínimo de cada produto (use a função ind\_min\_col)

```
#define maxlin 100
#define maxcol 100
```

```
#include <stdio.h>
```

```
int main()
{double p[maxlin][maxcol], /* preços */<br>q[maxcol], /* quantidades */
        q[\text{maxcol}],
        totais[maxlin], /* totais da compra em cada loja */
        pmin[maxcol]; /* preços mínimos de cada produto */
int np, nl, /* número de produtos e de lojas */
     imin, i, j; /* indices */double totalmin; /* preço total da compra usando os preços mínimos */
/* ler nl e np sem consistência */
printf("\n entre com nl e np separados por branco:");
scanf("%d%d", &nl, &np);
/* ler a matriz p */
printf("\n\n ********** matriz de precos");
for (i = 0; i < n], i++)/* ler a linha i */
      for (j = 0; j < np; j++){printf("\n entre com o elemento p[%2d][%2d] = ", i, j);
        scanf("lf", \delta p[i][j]);
        }
/* ler o vetor q */printf("\n\n ********** vetor de quantidades");
 for (i = 0; i < np; i++){printf("\n entre com o elemento q[82d] = ", i);
       scanf("%lf", &q[i]);
        }
/* calcula o valor total da compra em cada loja usando multmatvet */
multmatvet (p, q, totais, nl, np);
printf("\n\n ********** valor total da compra em cada loja");
for (i = 0; i < n], i++)printf("\n valor da compra na loja 82d = 810.21f'', i, totais[i]);
 /* Determina qual a loja que valor é o valor mínimo da compra */
 /* Pode haver mais de uma loja. Vamos determinar apenas a primeira */
printf("\n\n ********** loja de valor minimo");
imin = 0;for (i = 1; i < n], i++)if (totais[i] \langle totais[imin]) imin = i;
       printf("\n na loja %2d o valor da compra minimo = %15.21f",
                imin, totais[imin]);
/* determina o preço mínimo de cada produto e qual das nl lojas
    tem esse preço mínimo usando ind_min_col */
 /* Pode haver mais de uma loja cujo preço de um produto é mínimo.
    Vamos determinar apenas a primeira delas */
printf("\n\n ********** preco minimo de cada produto");
for (i = 0; i < np; i++){imin = ind min col (p, nl, i);printf("\n produto %d na loja %2d tem valor minimo = %15.21f",
         i, imin, p[imin][i] );
    pmin[i] = p[imin][i]; }
```

```
/*determina o valor da compra, se usado o preço mínimo de cada produto*/
printf("\n\n ********** preco minimo possivel da compra");
totalmin = 0;for (i = 0; i < np; i++)totalmin = totalmin + q[i] * pmin[i];
printf("\n preco minimo possivel da compra = %15.2lf", totalmin);
}
```
Abaixo um exemplo do que será impresso.

```
entre com nl e np separados por branco:2 2
********** matriz de precos
entre com o elemento p[ 0][ 0] = 1.0
entre com o elemento p[ 0][ 1] = 2.0
entre com o elemento p[ 1][ 0] = 2.0
entre com o elemento p[ 1][ 1] = 1.0
********** vetor de quantidades
entre com o elemento q[ 0] = 10
entre com o elemento q[ 1] = 20
********** valor total da compra em cada loja
valor da compra na loja 0 = 50.00
valor da compra na loja 1 = 40.00
********** loja de valor minimo
na loja 1 o valor da compra minimo = 40.00
********** preco minimo de cada produto
produto 0 na loja 0 tem valor minimo = 1.00
produto 1 na loja 1 tem valor minimo = 1.00
********** preco minimo possivel da compra
preco minimo possivel da compra = 30.00
```
P90a) Modifique o programa acima, mostrando todas as lojas que tem preço mínimo (pode haver mais que uma). Modifique também para mostrar todas as lojas cujo preço de um produto é mínimo (pode haver mais que uma).

**Exemplos de programas usando matrizes de mais de 2 índices**

P91) Dada uma seqüência de valores que são idades das pessoas de uma população, determinar quantas pessoas de cada idade existem. Supor idade entre 0 e 100 anos, inteiro e ler idades até ser digitado uma idade inválida (< 0 ou > 100). Não usaremos matriz, mas é só para repetir a idéia, já usada anteriormente, de usar o valor como índice e introduzir os próximos exercícios.

#define max 101 #include <stdio.h>

```
int main()
{int idades[max];
int id, i;
 /* zerar os contadores */
for (i = 0; i < max; i++) idades[i] = 0;
 /* ler a primeira id para começar */
printf("\n entre com a idade :");
 scanf("%d", &id);
 /* repita enquanto id digitada for válida */
while (id >= 0 && id <= 100)
      {/* incrementa o contador correspondente */
       idadesid ++;
        /* le o próximo */
       printf("\n entre com a idade :");
         scanf("%d", &id);
       }
 /* imprime quantos de cada idade há */
 for (i = 0; i < max; i++)printf("\n tem %5d pessoas com %3d anos ", idades[i], i);
}
```
P92) Idem, dados uma seqüência de pares de valores que são idades e alturas das pessoas de uma população, determinar quantas pessoas de cada idade e de cada altura existem. Supor a idade entre 0 e 100 anos e altura entre 0 e 250 cm, inteiros. Ler idades e alturas até ser digitado uma idade inválida(< 0 ou > 100) ou uma altura inválida (< 0 ou > 250).

```
#define maxidade 101
#define maxaltura 251
#include <stdio.h>
int main()
{int freq[maxidade][maxaltura];
int id, alt, i, j;
 /* zerar os contadores */
for (i = 0; i < maxidade; i^{++})
      for (j = 0; j < maxaltura; j++) freq[i][j] = 0;
/* ler o primeiro par para começar */
printf("\n entre com a idade e altura :");
 scanf("%d%d", &id, &alt);
 /* repita enquanto id e alt digitadas forem válidas */
while (id >= 0 && id <= 100 && alt >= 0 && alt <= 250)
       {/* incrementa o contador correspondente */
       freq[id][alt]++;
         /* lê o próximo */
        printf("\n entre com a idade e altura :");
         scanf("%d%d", &id, &alt);
       }
 /* imprime quantos de cada idade e cada altura há */
 for (i = 0; i < maxidade; i+1)
  for (j = 0; j < maxaltura; j++) /* imprime só os diferentes de zero */
  if (freq[i][j] != 0)
```
printf("\n tem %5d pessoas com %3d anos e %3d cm", freq[i][j], i, j);

P93) Idem, dados uma seqüência de triplas de valores que são idades, alturas e pesos das pessoas de uma população, determinar quantas pessoas de cada idade, altura e peso existem. Supor idade entre 0 e 100 anos e altura entre 0 e 250 cm e peso entre 0 e 200 kg, inteiros.

P94) Idem, dados uma seqüência de quádruplas, incluindo o sexo. Sexo pode ser 0 ou 1.

P95) Idem, dados uma seqüência de quíntuplas, incluindo a cor. A cor pode ser 0, 1, 2 ou 3.

#### **Mais exemplos de funções usando matrizes**

P96) Faça uma função verifica\_linhas(double a[][tammax], int n) que verifica se a matriz a de n x n, possui 2 linhas iguais, devolvendo 0 se sim ou –1 se não.

P96a) idem para 2 colunas iguais.

}

P97) Faça a função ind\_min\_max (double a[][tammax],int n,\*imin,\*jmin,\*imax,jmax) que devolve o índices do menor elemento da matriz a devolvendo em imin e jmin e do maior elemento devolvendo em imax e jmax).

## **Matrizes Vetores e Funções**

Seja uma matriz de 10 linhas por 20 colunas **Mat[10][20]**.

Podemos considerá-la como 10 vetores de 20 elementos cada. Cada linha da matriz pode ser vista como um vetor. A maneira de fazer referência a cada um dos vetores individualmente é usar apenas um índice. Por exemplo, **Mat[2]** refere-se ao vetor **Mat[2][0] ...Mat[2][19]**.

Veja o programa abaixo. A função ImprimeVetor é usada para imprimir cada uma das linhas de uma matriz com 2 índices.

```
#include <stdio.h>
#include <stdlib.h>
void ImprimeVetor(int X[], int N) {
     /* imprime vetor N elementos do vetor X */
     int k;
    for(k = 0; k < N; k++) printf("65d", X[k]);
     printf("\n"); 
}
int main() {
    int k, j, n, mat[10][10];
    printf("Entre com n:");
    scanf("%d", &n);
    printf("Entre com n x n elementos da matriz:");
   for (k = 0; k < n; k++)for (j = 0; j < n; j++) scanf ("%d", \text{Smat}[k][j]);
    /* imprima a matriz usando a ImprimeVetor acima */
   for (k = 0; k < n; k++) ImprimeVetor(mat[k], n);
    system("PAUSE");
    return 0;
}
```
O mesmo ocorre se a matriz tiver mais de 2 dimensões. Por exemplo, a matriz **Mat3[10][20][5]** pode ser vista como 10x20 = 200 vetores de 5 elementos cada. Para referenciar cada um dos vetores individualmente, basta usar apenas 2 índices. Por exemplo, **Mat3[2][5]** refere-se ao vetor **Mat3[2][5][0] ... Mat3[2][5][4].**

Veja o programa abaixo. A função **ImprimeVetor** é usada para imprimir cada uma das linhas de uma matriz com 3 índices.

```
#include <stdio.h>
#include <stdlib.h>
void ImprimeVetor(int X[], int N) {
     /* imprime vetor N elementos do vetor X */
     int k;
     for(k = 0; k < N; k++) printf("%5d", X[k]);
     printf("\n"); 
}
int main() {
    int k, j, l, n, m, p, mat[10][10][10];
    printf("Entre com n, m e p:");
    scanf("%d%d%d", &n, &m, &p);
    printf("Entre com n x m x p elementos da matriz:");
    for (k = 0; k < n; k++)
      for (j = 0; j < m; j++)for (1 = 0; 1 < p; 1++) scanf ("%d", \text{Smat}[k][j][1]);
    /* imprima a matriz usando a ImprimeVetor acima */
   for (k = 0; k < n; k++)for (j = 0; j < m; j++) ImprimeVetor(mat[k][j], p);
    system("PAUSE");
    return 0;
}
```
A mesma matriz **Mat3[10][20][5]** acima pode ser vista como 10 matrizes de 20 linhas por 5 colunas cada uma. Por exemplo, **Mat3[2]** refere-se a matriz **Mat3[2][0][0] ... Mat3[2][19][4]**.

Veja o programa abaixo. A função **ImprimeMatriz** é usada para imprimir cada uma das matrizes de uma matriz de 3 índices.

```
#include <stdio.h>
#include <stdlib.h>
void ImprimeMatriz(int X[][10], int N, int M) {
     /* imprime matriz de N linhas por N colunas */
     int i, j;
    for (i = 0; i < N; i++) {
       for (j = 0; j < M; j++) printf("%5d", X[i][j]);
       printf("\n"); 
     }
     printf("\n");
}
int main() {
    int k, j, l, n, m, p, mat[10][10][10];
```

```
 printf("Entre com n, m e p:");
   scanf("%d%d%d", &n, &m, &p);
   printf("Entre com n x m x p elementos da matriz:");
   for (k = 0; k < n; k++)
       for (j = 0; j < m; j++)
         for (1 = 0; 1 < p; 1++) scanf ("%d", \text{Smat}[k][j][1]);
    /* imprima a matriz usando a ImprimeMatriz acima */
   for (k = 0; k < n; k++) ImprimeMatriz(mat[k], m, p);
   system("PAUSE");
   return 0;
}
```